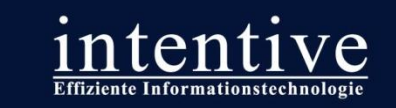

## Benutzerfreundliche Tools für Redakteure

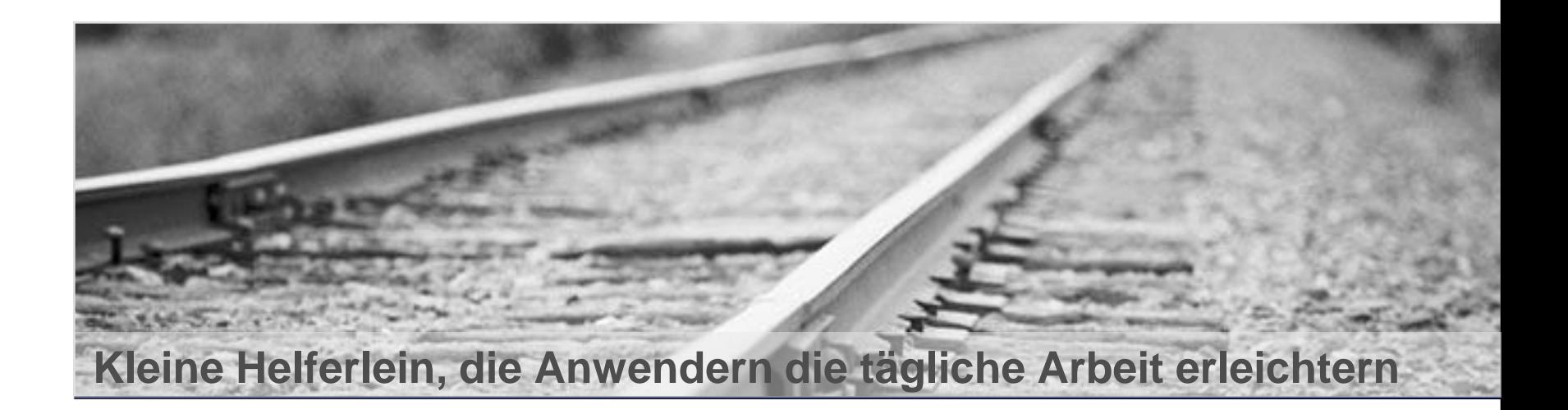

# **Effiziente**

Informationstechnologie

#### Intentive GmbH

Dülkener Straße 56 D-41747 Viersen

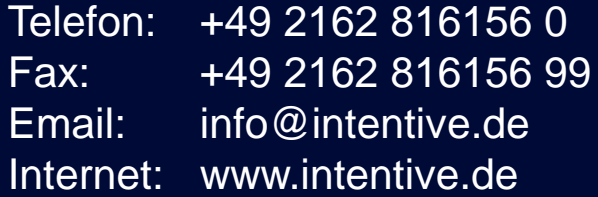

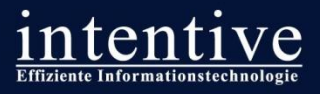

## **Intentive im Überblick Key Facts**

Wir sind das Bindeglied zwischen Technologie und Geschäftsprozessen

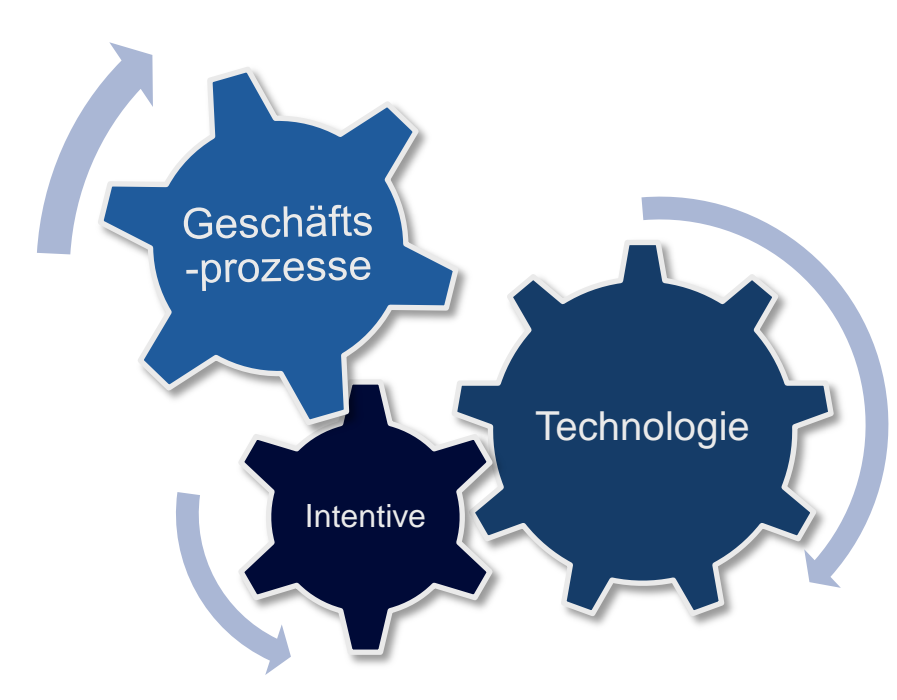

- Realisierung und Relaunch von über 50 RedDot-basierten **Websites**
- **Betreuung von mehr als 120** aktiven RedDot-Projekten mit mehr als 1.500 Redakteuren
- Betrieb und Betreuung von 7 RedDot-Systemen
- **Direkter Anwendersupport für** über 150 RedDot Key-User weltweit
- Bei 22 von 23 RDUG-Tagungen anwesend gewesen.

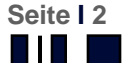

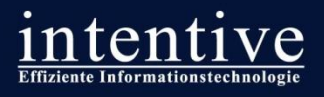

## **Was macht ein benutzerfreundliches RedDot Projekt aus?**

**Redakteure sind unglücklich wenn… Redakteure sind glücklich wenn…**

- ... sie dauernd die gleichen Daten eingeben müssen.
- ... die Pflege einer neuen Seite eine "klickbedingte Sehnenscheindenentzündung" zu Folge hat.
- ... sie ohne Blick in die Dokumentation bestimmt etwas wichtiges vergessen.
- ... es nicht gelingt, dass die Seite so aussieht wie man möchte
- ... wichtige Funktionen direkt im Zugriff sind.
- ... sie intuitiv verstehen, wofür eine Funktion gut ist.
- ... sie nichts vergessen können.
- ... die Konsequenzen überschaubar sind, wenn sie etwas falsch gemacht haben.
- ... sie zufrieden mit dem Ergebnis ihrer Arbeit sind.

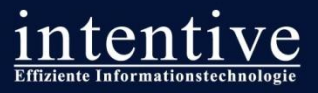

## **Das Wichtige direkt vor der Nase Schnellzugriff auf häufig genutzte Funktionen**

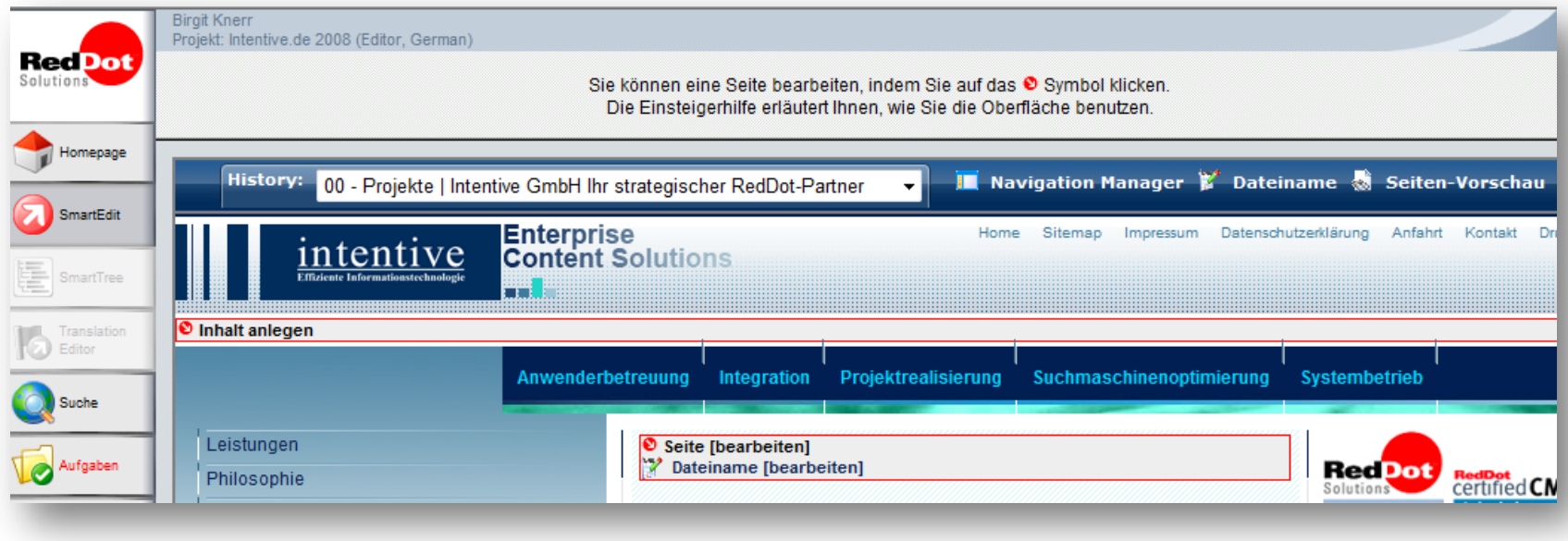

Versteckte oder individuelle Funktionen können als "Favorit" in die Toolbar integriert werden, zum Beispiel:

- **History**
- **Navigation Manager**
- Seiten-Vorschau
- **Dateinamen bearbeiten**

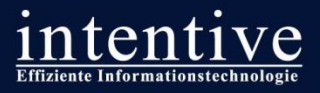

- Seiteninformationen

#### **Container-Inhalte einfach anlegen Auswahl der Content-Klasse direkt in der Seite**

- Kontextabhängige Auswahlmenüs für Content-Klassen
- Gruppierung nach Themen oder Anwendungsfällen

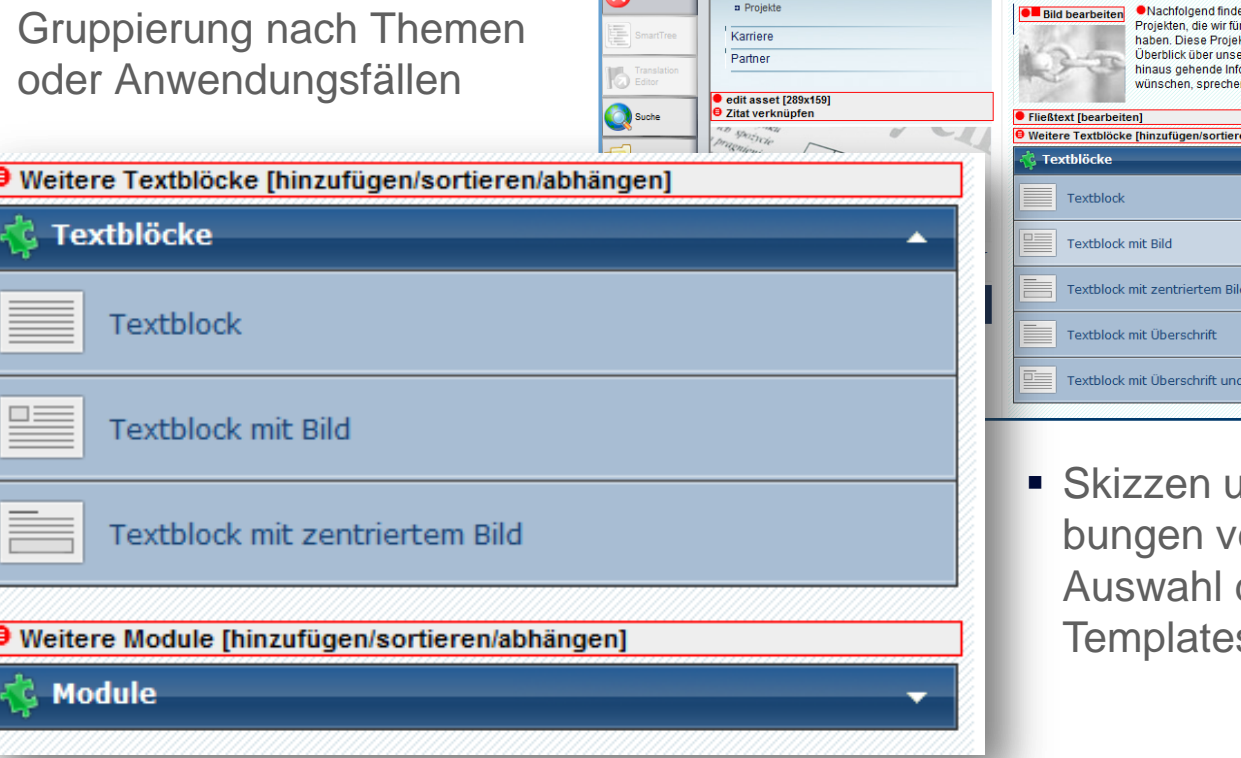

**Red**Dot

Homepage

SmartEdit

Birgit Knerr<br>Projekt: Intentive.de 2008 (Editor, German

Referenzen

**a** Kunden

Eigenschaften

 $\div$  Aktioner

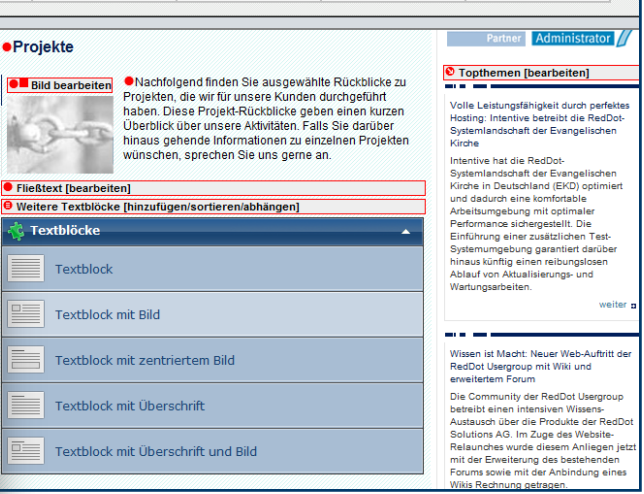

- Bemerkungen

Sie bearbeiten die Seite 'Projekte' mit Seiten-ID 405

▼ Schlagworte

**v** Verlinkung

 Skizzen und Beschreibungen vereinfachen die Auswahl des passenden **Templates** 

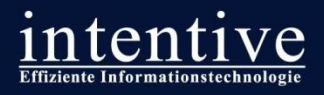

### **Den Dateinamen sprechen lassen Namensvorschlag automatisch aus der Überschrift erstellen**

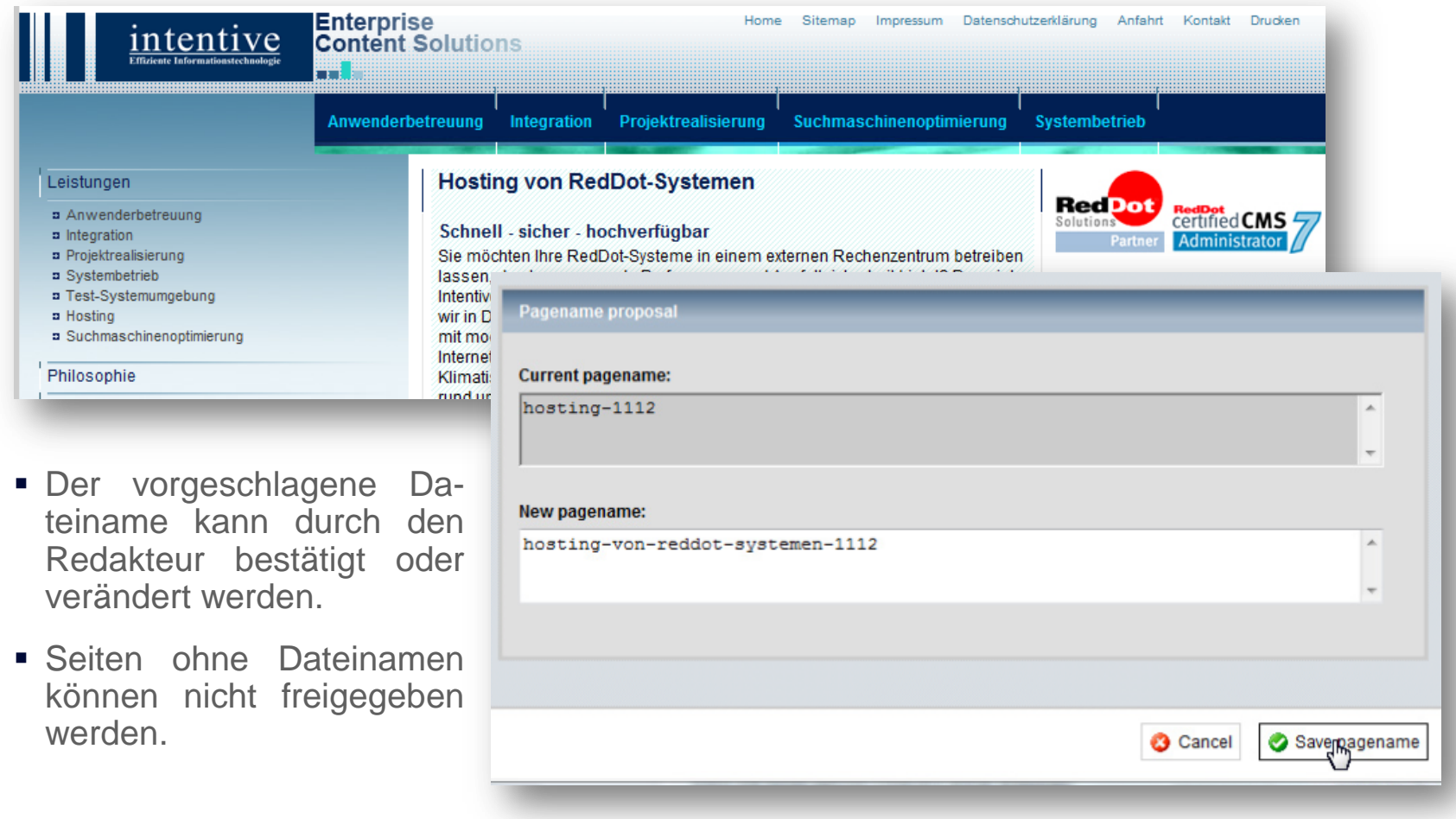

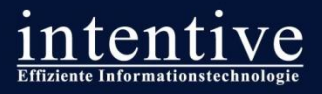

## **Das Kind aus dem Brunnen holen Alle Dateinamen in einem Rutsch ändern**

**Automatisiertes Umbenennen von kryptischen oder numerischen Dateinamen in (an)sprechende und suchmaschinenfreundliche Dateinamen**

- 1. Export von Dateinamensvorschlägen in eine Excel-Tabelle.
- 2. Freigabe oder Korrektur der vorgeschlagenen Namen durch zuständige Redakteure in Excel.
- 3. Automatische Änderung der Dateinamen im System auf Basis der freigegebenen Namensliste.

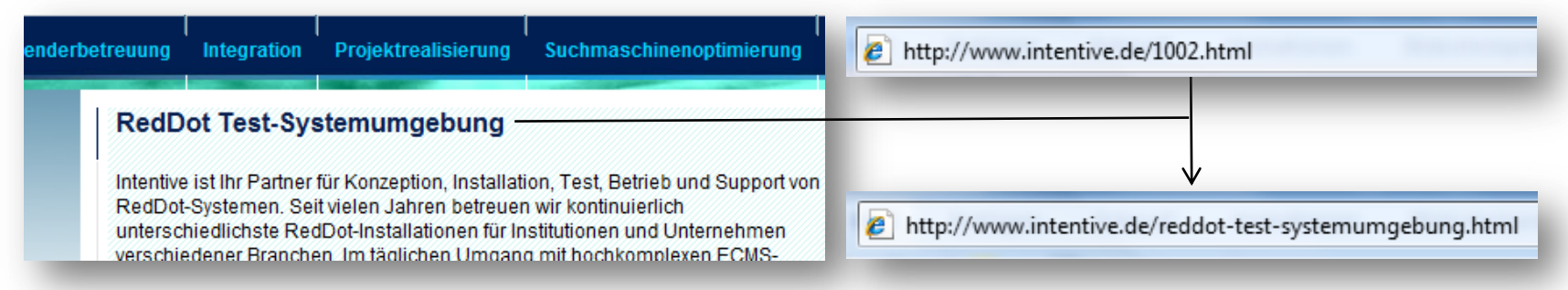

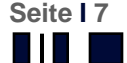